Принимающая карта A10s

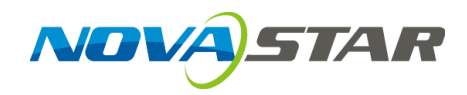

# **A10s Принимающая карта**

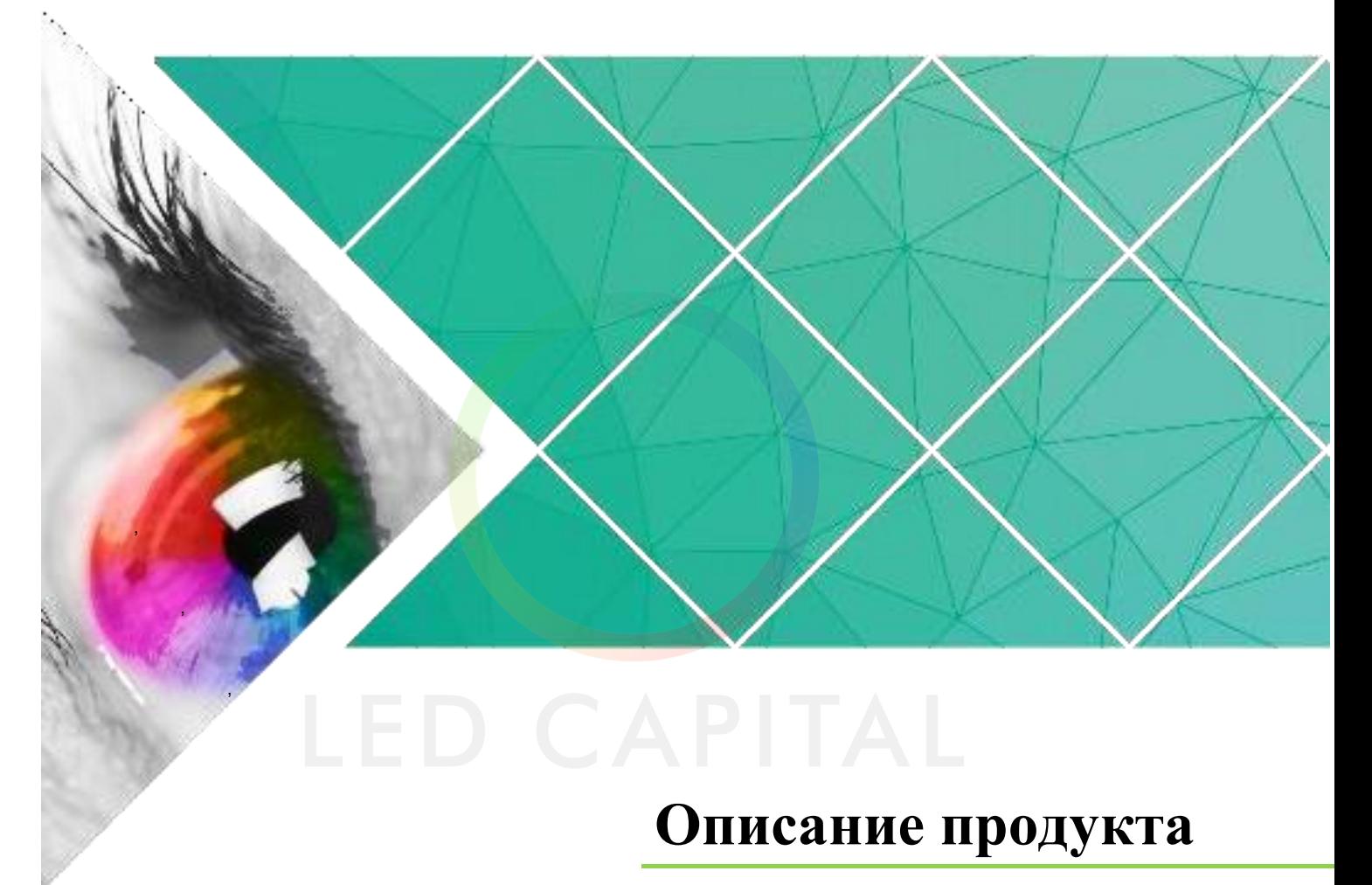

Версия: V1.0.0 Номер документа: NS110100310

# **История изменений**

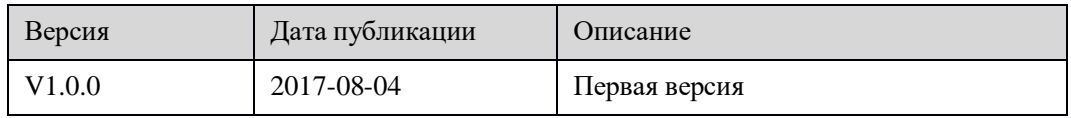

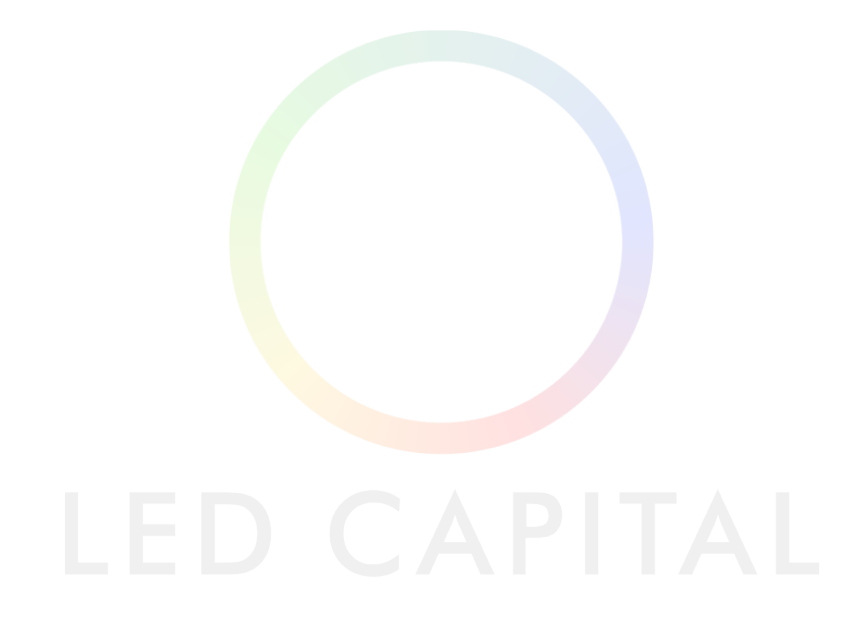

# Содержание

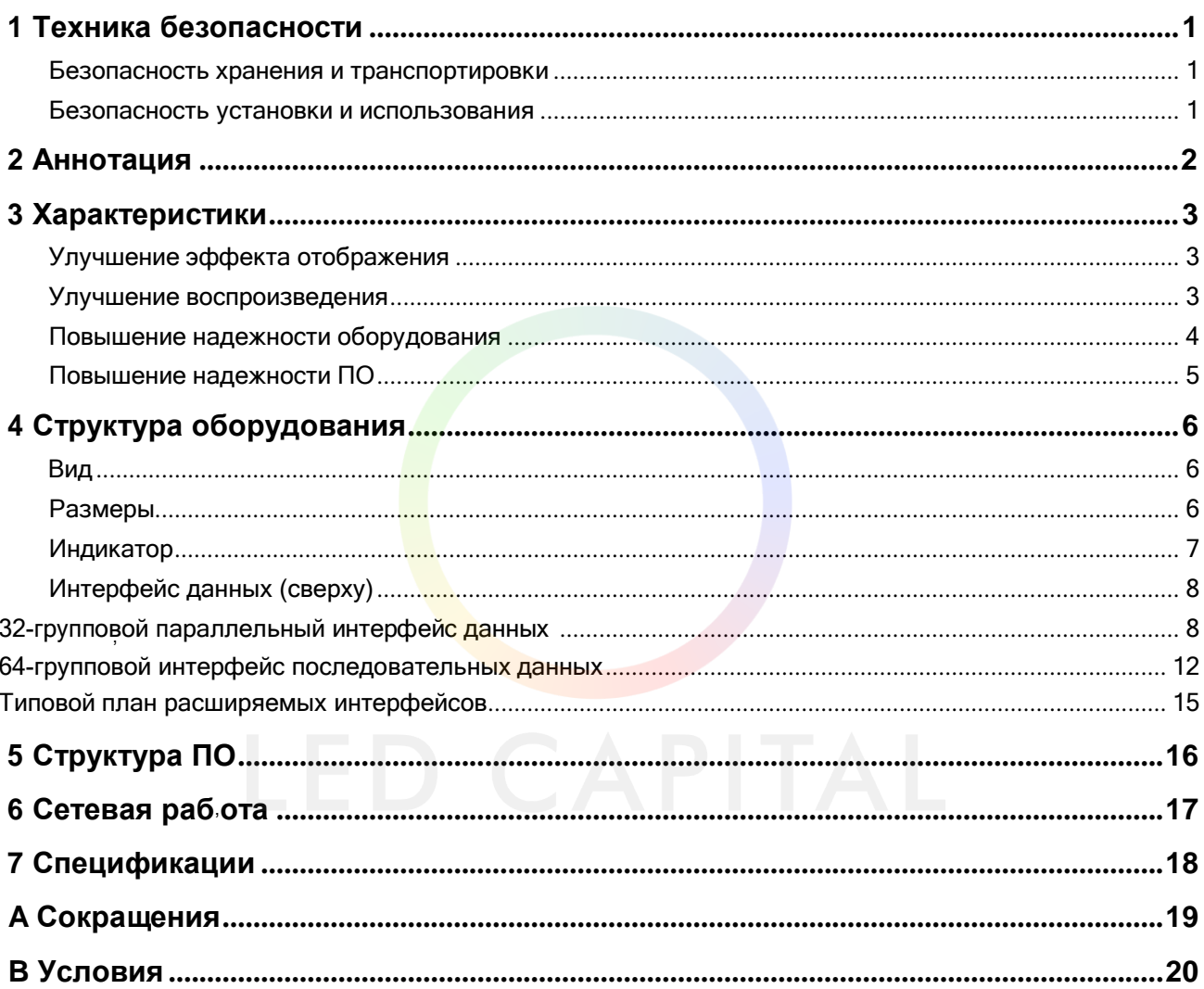

# **1Безопасность**

<span id="page-3-0"></span>Данная глава описывает безопасность принимающей карты A10s при хранении, транспортировке, упаковке и использовании. Описание безопасности распространяется на всех сотрудников, работающих с продуктом. Обратите внимание на следующие моменты:

- Прочитайте инструкцию до конца.
- Сохраните инструкцию.
- Соблюдайте требования данной инструкции.

### <span id="page-3-1"></span>Безопасность хранения и транспортировки

- Своевременно удаляйте пыль и влагу.
- Избегайте длительного воздействия прямых солнечных лучей.
- Не размещайте изделие вблизи источников огня и тепла.
- Не размещайте в зоне, где есть взрывоопасные материалы.
- Не устанавливайте изделие в условиях сильного электромагнитного излучения.
- Размещайте продукт на устойчивом месте, во избежание повреждений и травм, вызванных падением.
- Сохраняйте упаковочную коробку и материалы, которые пригодятся вам при транспортировке продукции. Для максимальной защиты упаковывайте изделие так, как было первоначально на заводе.

### Безопасность установки и использования

- Установку могут производить только обученные специалисты
- Не вставляйте и не вынимайте вилку шнура питания из розетки при включенном питании.
- Обеспечьте надежное заземление устройства.
- Всегда надевайте антистатический браслет и изолирующие перчатки.
- Не размещайте изделие в зоне с повышенной или сильной вибрацией.
- Регулярно удаляйте пыль.
- Не производите технического обслуживания без разрешения, свяжитесь с компанией NovaStar как можно скорее.
- Заменяйте детали только теми, которые поставляются компанией NovaStar.

<span id="page-4-0"></span>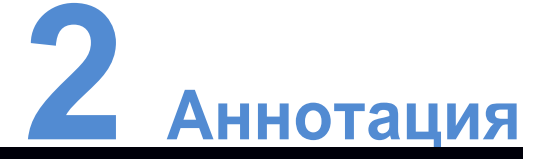

- A10s это высококлассная принимающая карта, разработанная компанией NovaStar, отличающаяся небольшими размерами и большой загрузочной емкостью, при этом емкость одной карты может достигать 512×384 пикселей.
- А10 поддерживает калибровку яркости и цветности на уровне пикселей, которая эффективно устраняет цветовые различия, улучшает согласованность светодиодных изображений и делает изображение более четким. Кроме того, устройство поддерживает поворот изображения на 90°, 180°, 270° и 360°, создавая более четкие изображения и улучшая визуальное восприятие.
- Программное и аппаратное обеспечение A10s разработано с учетом возможных вариантов установки, а также эксплуатации и технического обслуживания, что позволяет упростить установку, повысить стабильность работы и эффективность технического обслуживания.
- Усовершенствованная конструкция жесткого диска:
- Малые размеры и тонкая толщина позволяют экономить пространство и уменьшать расстояния между лампами.
- Использование разъемов высокой плотности, устойчивых к пыли и вибрации отличается высокой стабильностью и надежностью.
- Сетевой трансформатор для сборки имеет упрощенную конструкцию и улучшенную магнитную совместимость, что помогает успешно пройти проверку на электромагнитную совместимость.
- Удобный дизайн программного обеспечения:
- Поддержка смартмодуля
- Поддержка калибровки автомодуля
- Поддержка картографической функции
- Поддержка 18Bit+grayscaleoutput
- Поддержка ClearView
- Поддержка визуализации (90°, 180°, 270° и 360°)
- Поддержка предварительного сохранения изображений на приемной карте
- Поддержка управления вспышкой на панели окна
- Поддержка мониторинга температуры, напряжения питания и состояния кабеля Ethernet
- Поддержка 5pinLCDмодуля

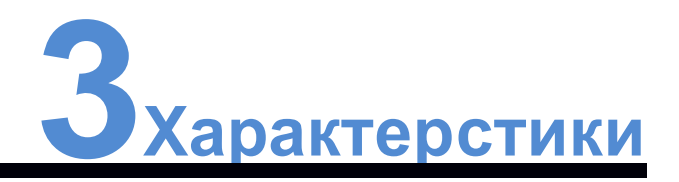

## <span id="page-5-1"></span><span id="page-5-0"></span>Улучшение эффекта отображения

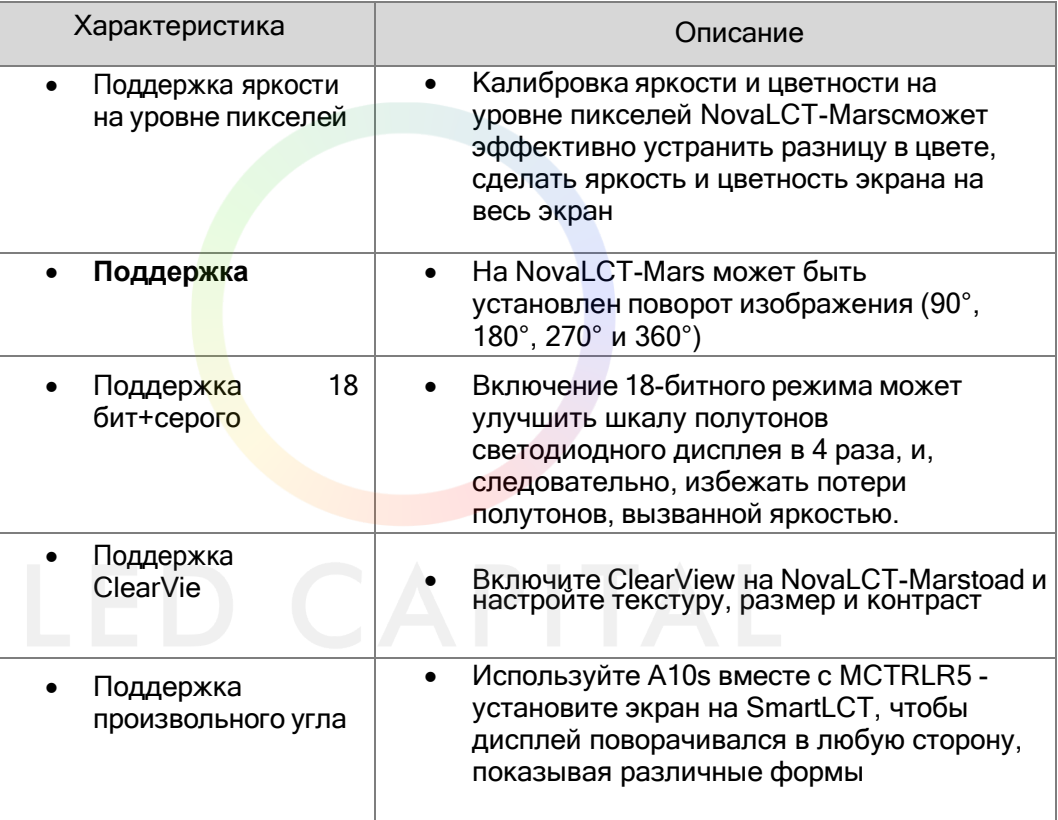

# <span id="page-5-2"></span>Улучшение удобства использования

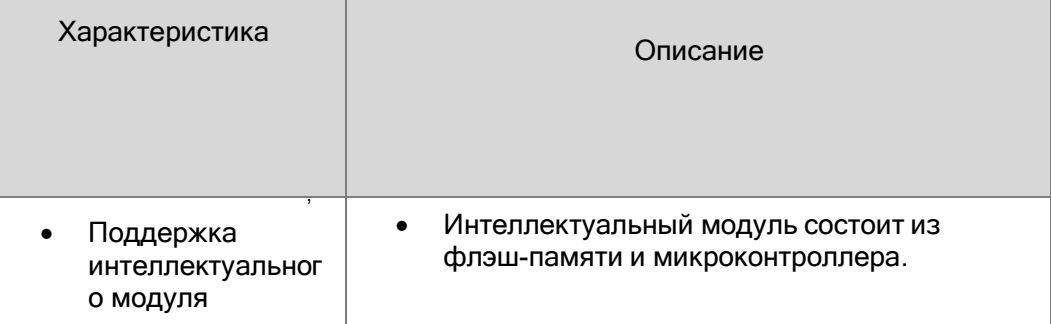

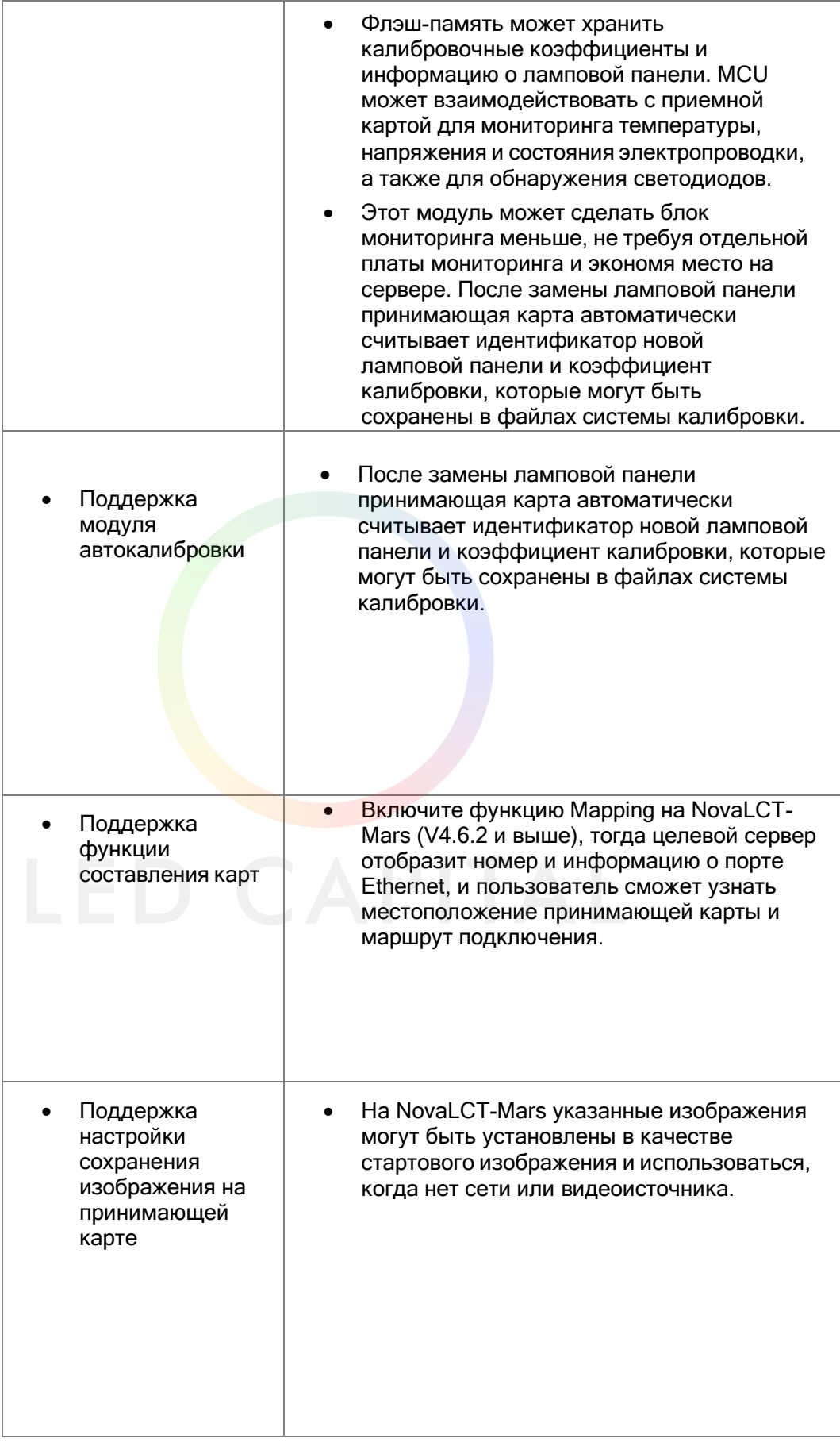

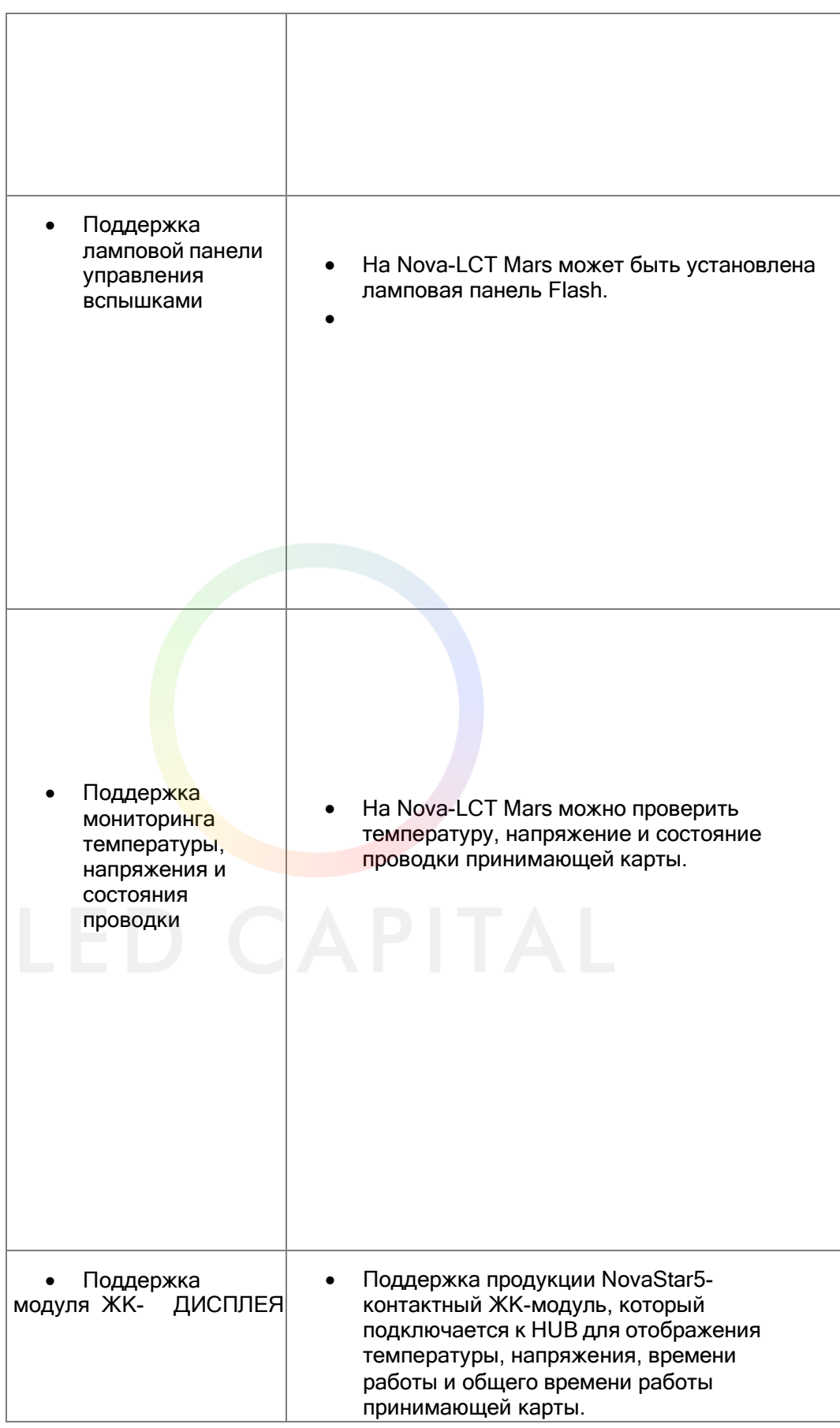

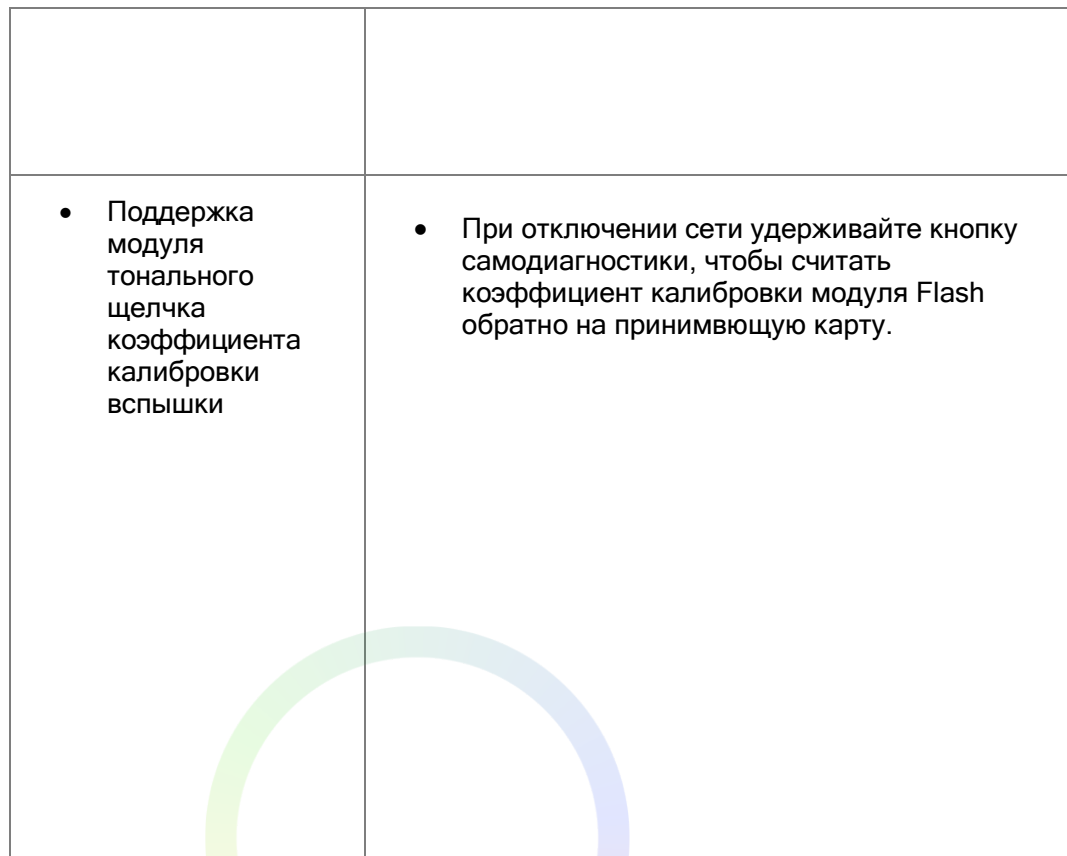

# <span id="page-8-0"></span>Повышение надежности оборудования

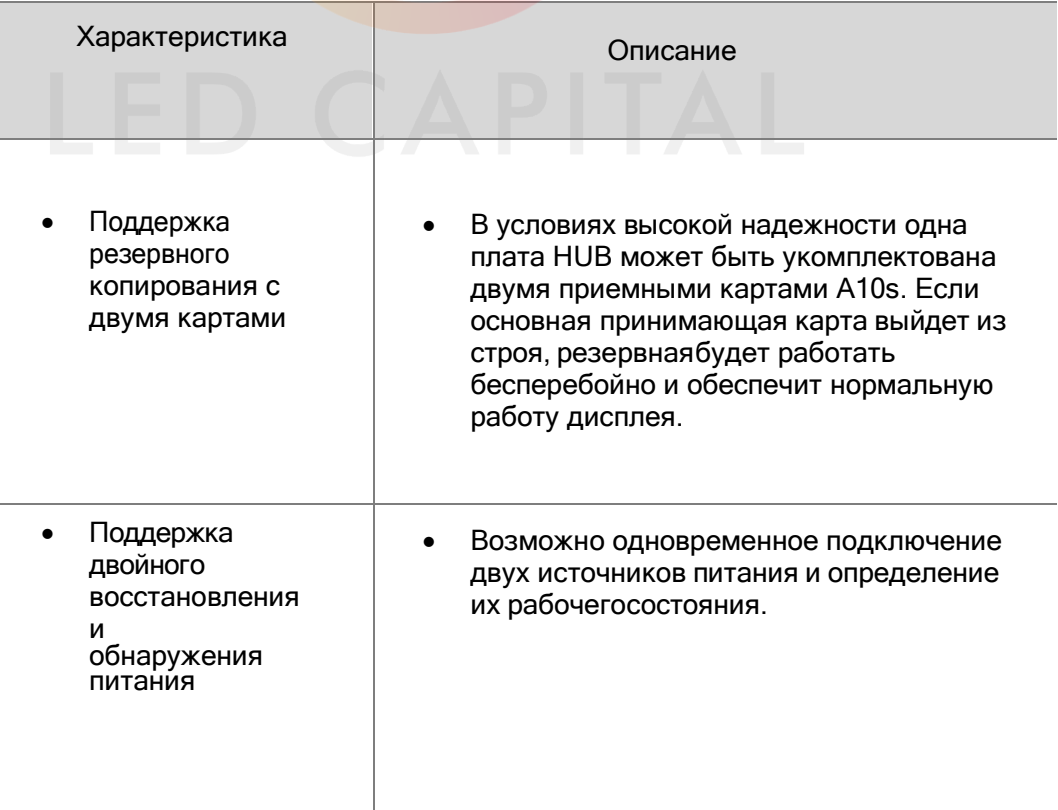

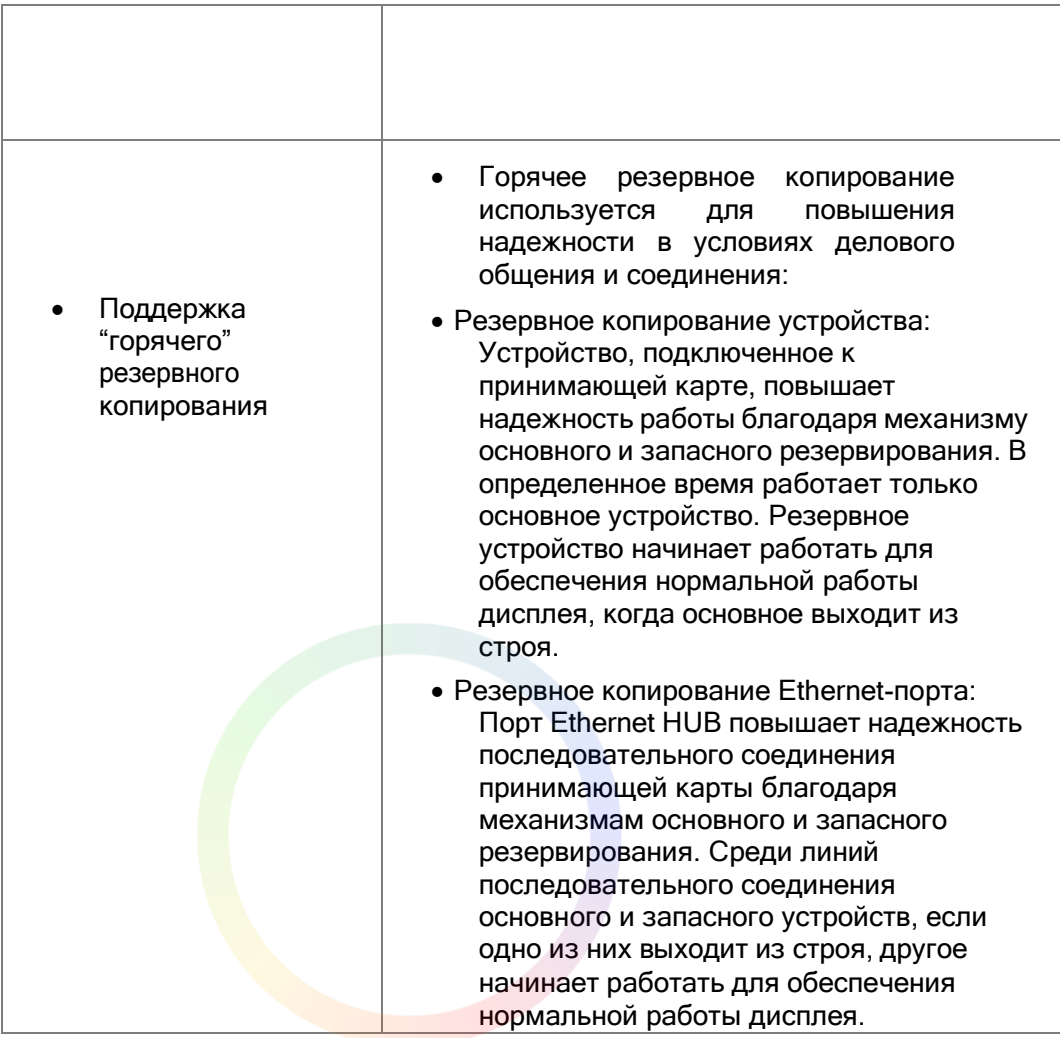

# <span id="page-9-0"></span>Повышение надежности ПО

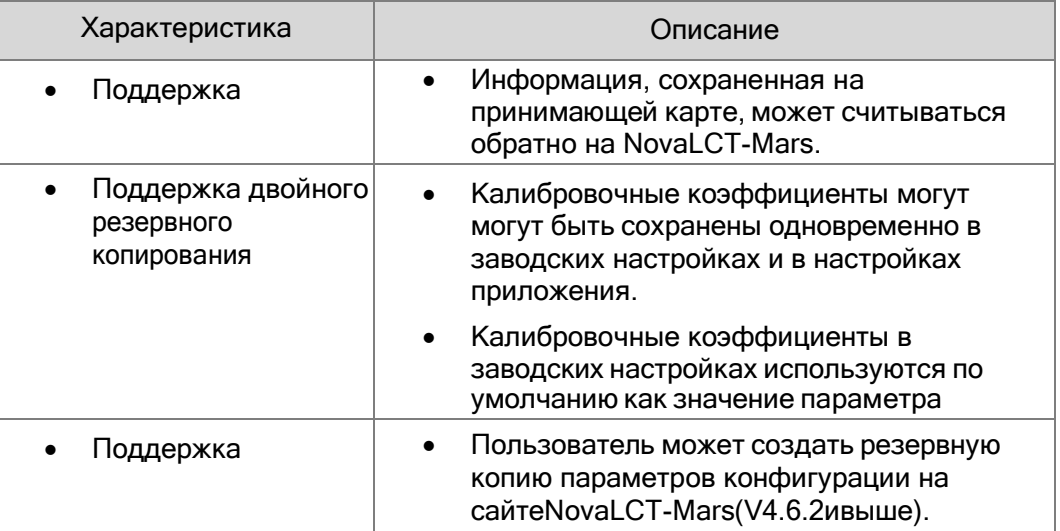

# **4 Структура оборудования**

## <span id="page-10-1"></span><span id="page-10-0"></span>Внешний вид

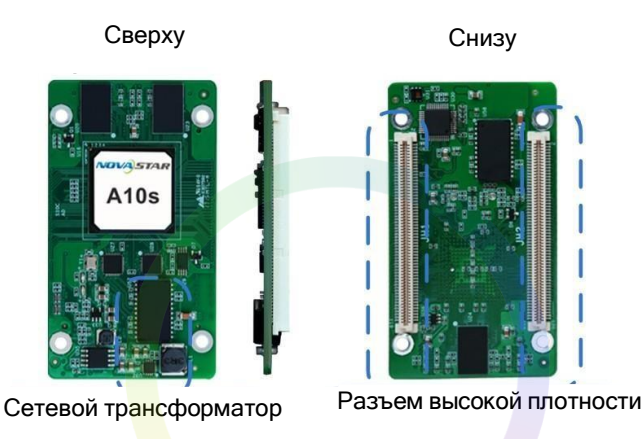

• Изображения изделий, представленные в данном файле, предназначены только для справки, и фактические изделия имеют преимущественную силу.

● Модели розеток и вилок высокой плотности, используемых в A10, приведены на рисунке 4.1.1.1.1.1.1.1.1.

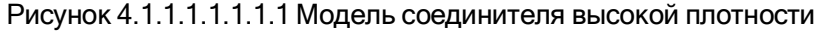

,

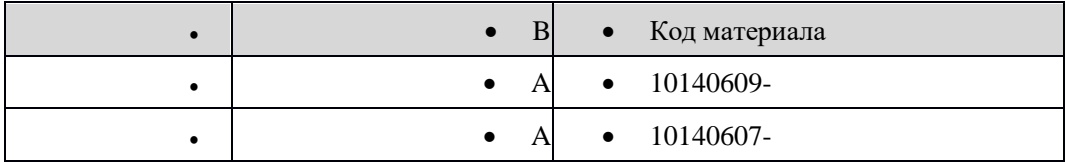

### <span id="page-10-2"></span>Размеры

- Толщина платы не более 2,0 мм, а общая толщина (толщина платы+толщина обеих передних и задних панелей) не более 9,5 мм.
- Подключение заземления осуществляется через отверстие (GND).

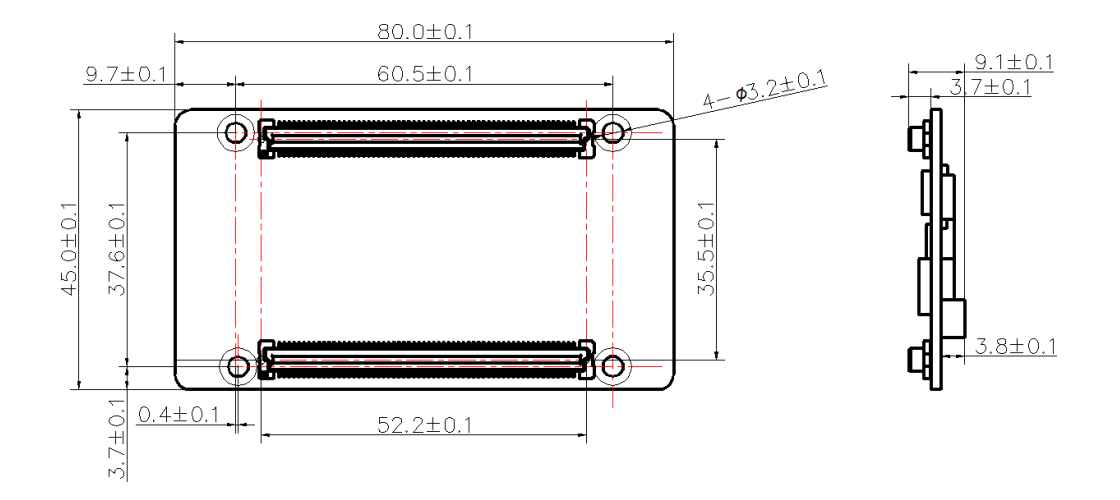

# <span id="page-11-0"></span>Индикатор

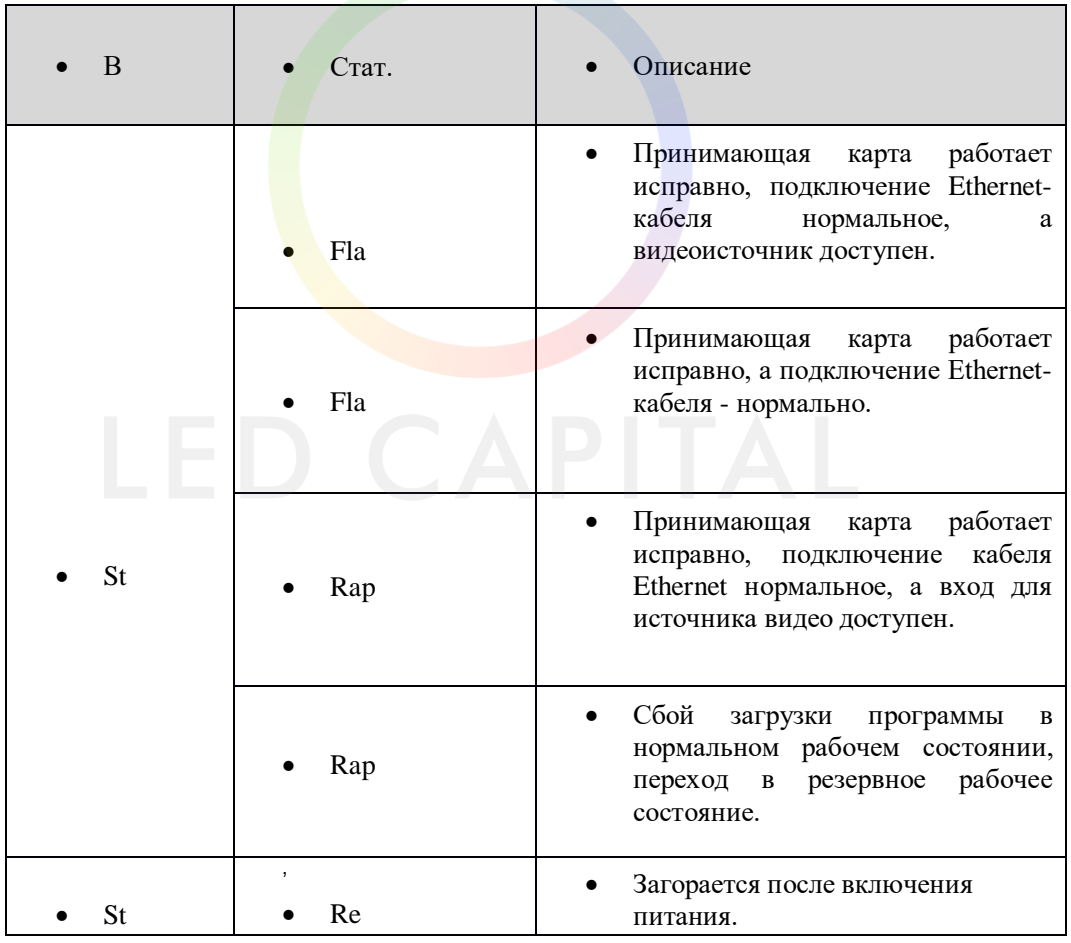

,

,

#### <span id="page-12-0"></span>4.4 Интерфейс данных (вверху) 4.4.132-Групповой параллельный интерфейс данных JH1  $\begin{array}{|c|c|c|c|}\hline 120 \\ \hline 118 \\ \hline 116 \\ \hline 114 \\ \hline 112 \\ \hline 110 \\ \hline 108 \\ \hline 106 \\ \hline 107 \\ \hline 102 \\ \hline 100 \\ \hline 100 \\ \hline 100 \\ \hline 100 \\ \hline \end{array}$  $\frac{119}{117}$  $VCC5.0$  $NCC5.0$  $\times \frac{113}{111}$ GND  $\begin{array}{r} \n 111 \\
\times 107 \\
\times 105 \\
\times 103 \\
\times 101 \\
\hline\n 107 \\
\hline\n 109 \\
\hline\n 107 \\
\hline\n 109 \\
\hline\n 107 \\
\hline\n 108 \\
\hline\n 100 \\
\hline\n 100 \\
\hline\n 100 \\
\hline\n 100 \\
\hline\n 100 \\
\hline\n 100 \\
\hline\n 100 \\
\hline\n 100 \\
\hline\n 100 \\
\hline\n 100 \\
\hline\n 100 \\
\hline\n 100 \\
\hline\n 100 \\
\hline\n 10$ RFU18<br>RFU16 RFU<sub>17</sub><br>RFU<sub>15</sub> 3ND<br>RFU14<br>RFU12  $\frac{93}{91}$ <br> $\frac{89}{87}$ <br> $\frac{87}{85}$ RFU<br>RFU RFU<br>RFU <u>ËŪ</u>  $\frac{88}{81}$ <br> $\frac{79}{79}$ B<sub>32</sub><br>R<sub>32</sub>  $rac{G3}{B31}$  $\frac{75}{73}$  $G31$ **R31**  $rac{1}{R}$  $rac{100}{630}$ ėó.  $G29$ R<sub>29</sub>  $\frac{68}{65}$ <br> $\frac{63}{63}$ B<sub>28</sub><br>R<sub>28</sub><br>G<sub>27</sub> G28<br>B<sub>27</sub><br>R<sub>27</sub>  $rac{61}{50}$ <br> $rac{57}{55}$  $\frac{\overline{B26}}{\overline{R26}}$ G26<br>B25 南方  $rac{53}{53}$ <br> $rac{53}{49}$ <br> $rac{47}{45}$  $\frac{43}{43}$ <br> $\frac{43}{39}$ <br> $\frac{37}{35}$  $\frac{44}{42}$ 쁛  $\frac{38}{36}$  $\frac{34}{32}$  $\frac{33}{31}$  $\frac{29}{27}$ Ř18 ĞŃC  $\frac{23}{21}$  $\star$ GND  $\begin{array}{r} 19 \\ 17 \\ 15 \\ 13 \\ 11 \\ \hline 9 \\ \hline \end{array}$  $\frac{8}{6}$ ×  $\frac{4}{3}$ ⋇ GND HEADER 60X2/SM

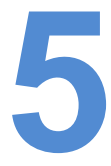

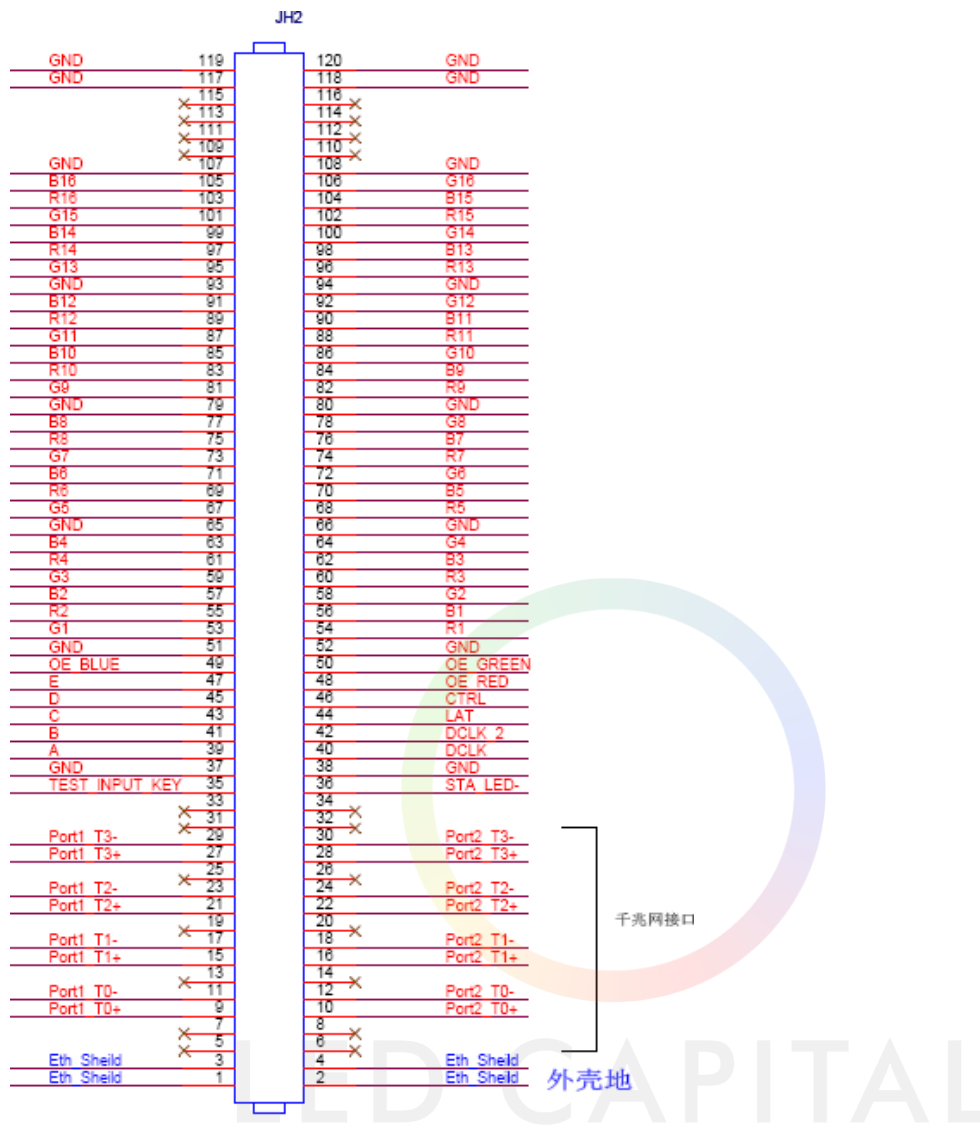

HEADER 60X2/SM

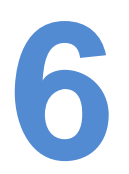

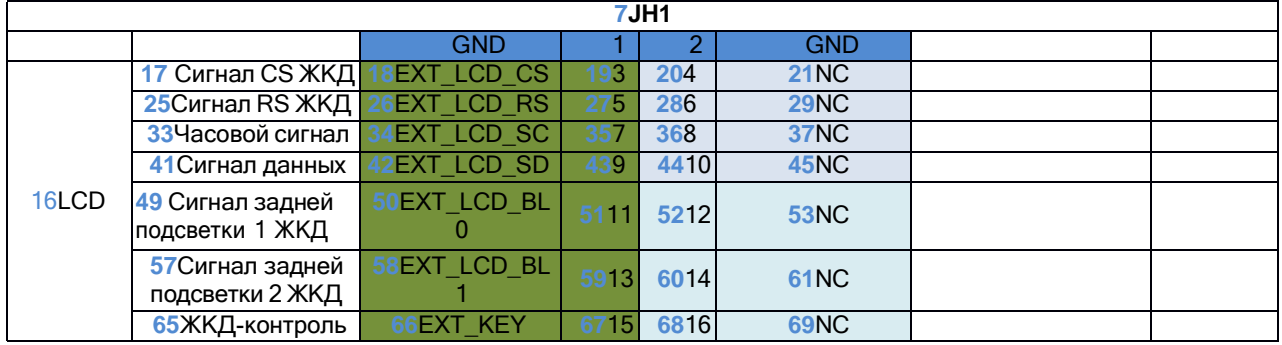

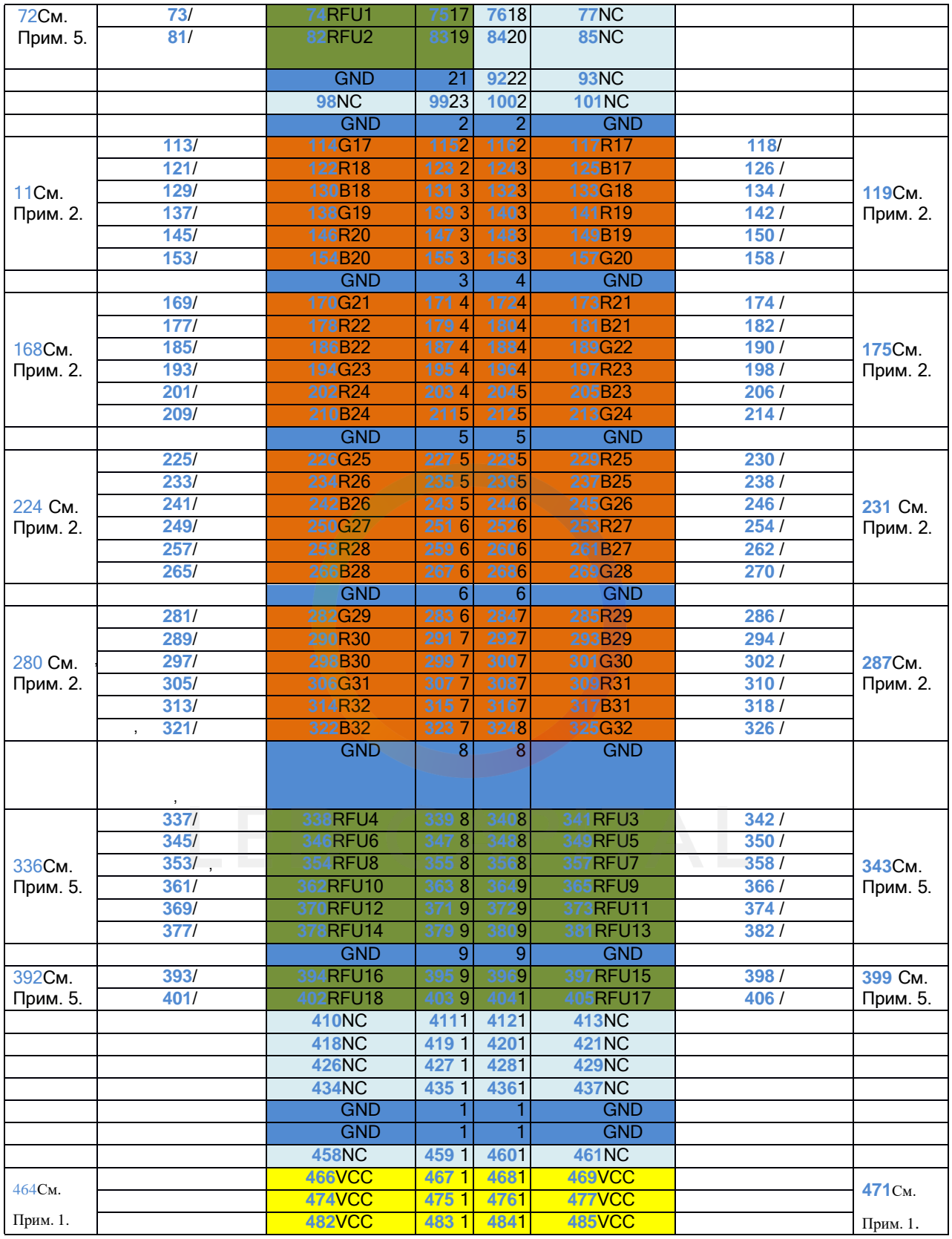

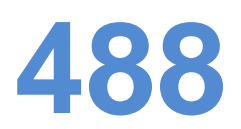

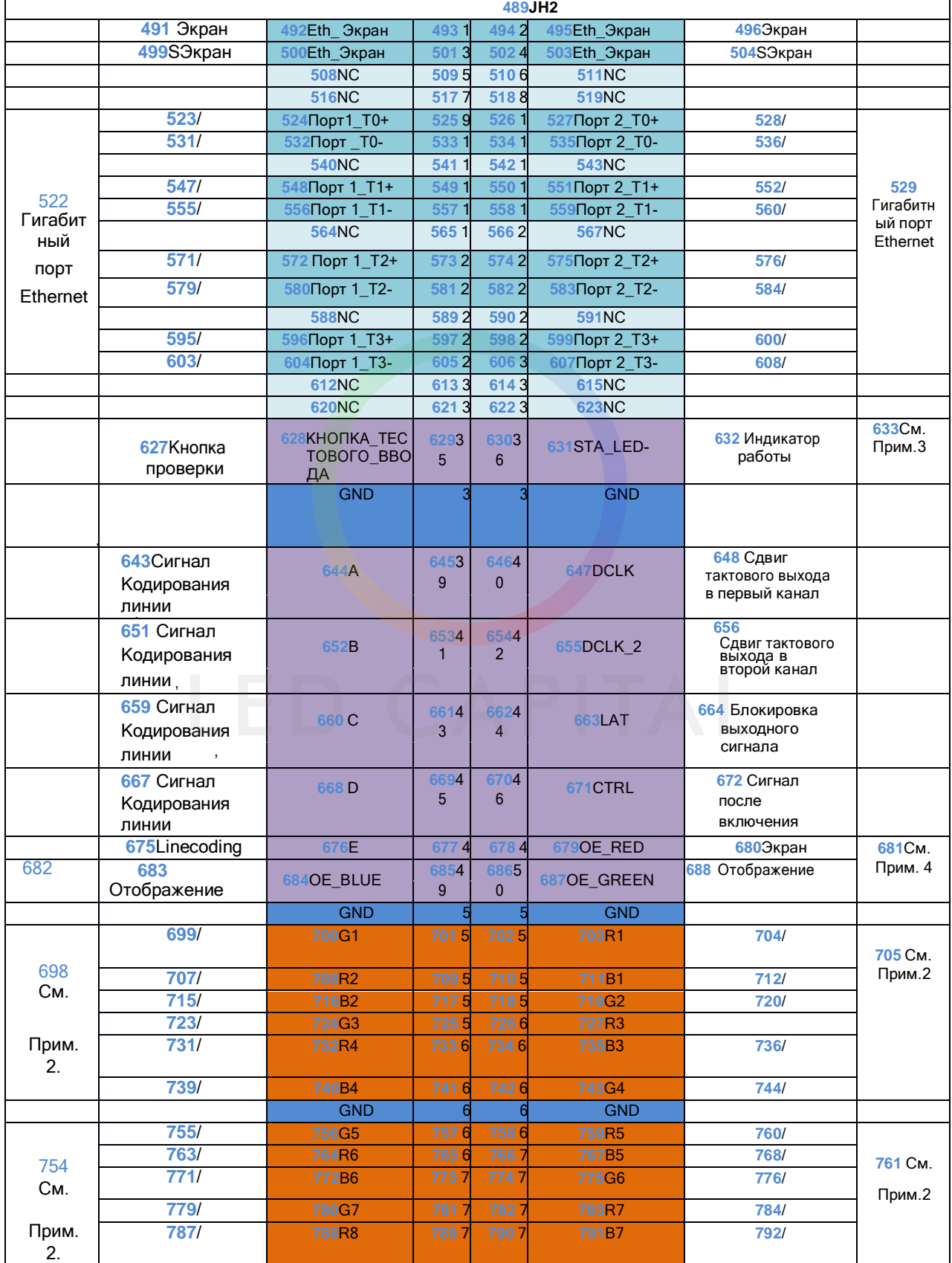

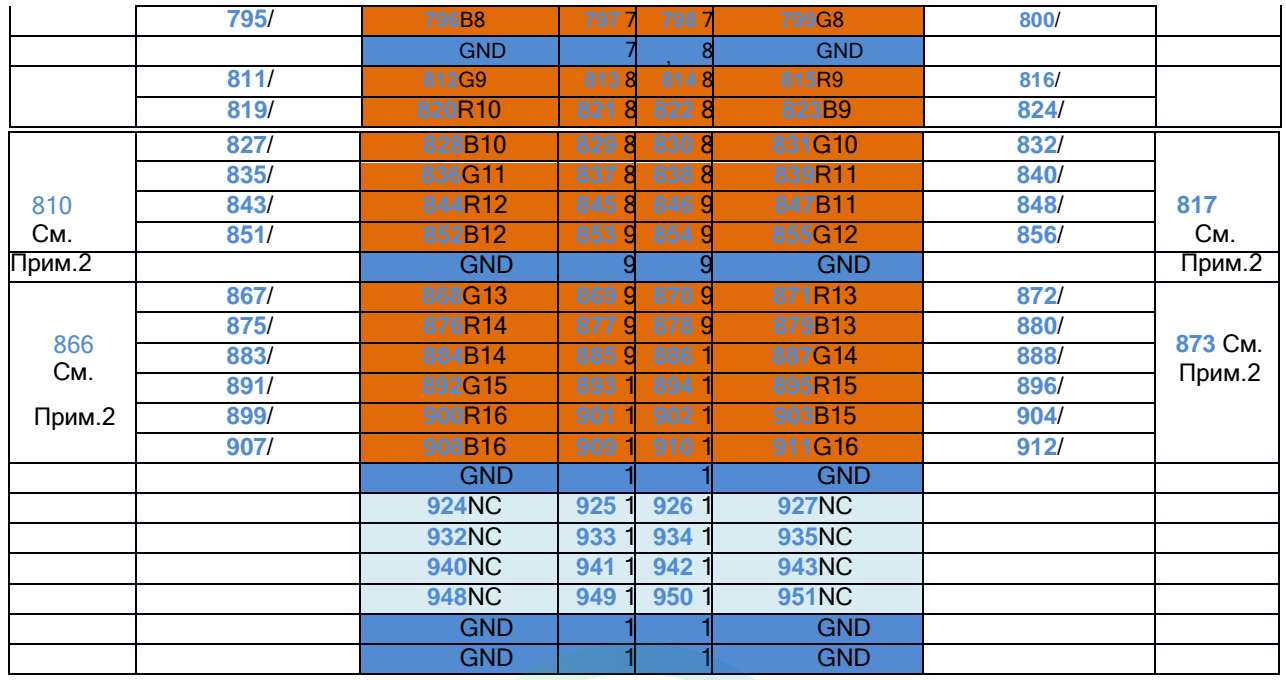

Примечание 1. Для входного питания (VCC) рекомендуется напряжение от 3,3 В до 5,5 В.

Примечание 2. RGB-группы данных должны использоваться в группе.

Примечание3. Рабочий индикатор, который соответствует медленному уровню, является недействительным.

#### **Примечание 4.OE\_RED, OE\_GREEN и OE\_BLUE - кнопки включения**

**дисплея.** Если OE\_RGB не управляются отдельно, подается сигнал OE\_RED. При использовании микросхемы PWM сигнал GCLK включен.

Примечание5. RFU1-18 являются интерфейсами с расширенными функциями.

См. раздел "1933.1.1Проектирование расширяемых интерфейсов.

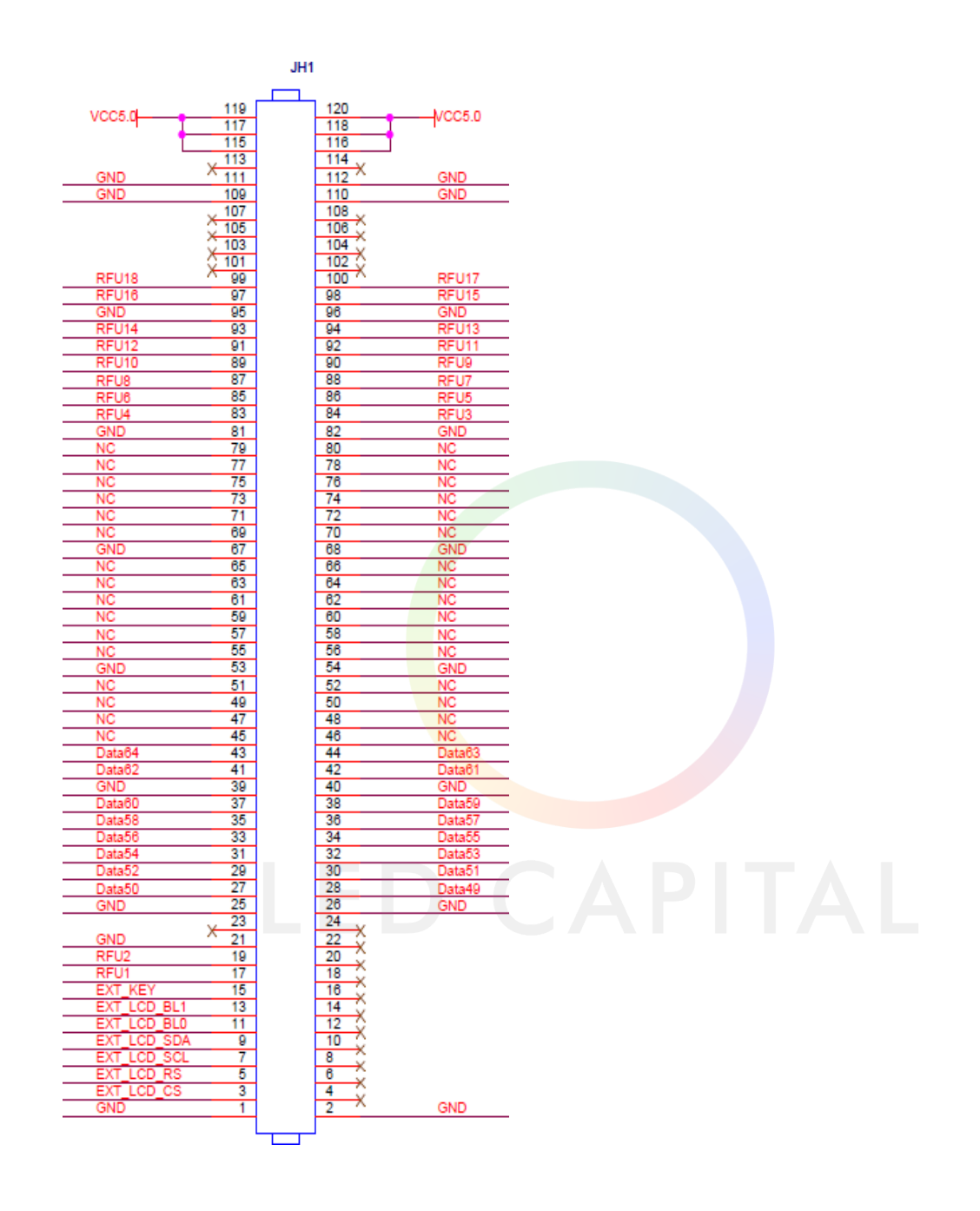

### <span id="page-17-0"></span>969.1.164 - Интерфейс группы серийных данных

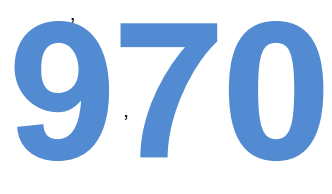

,

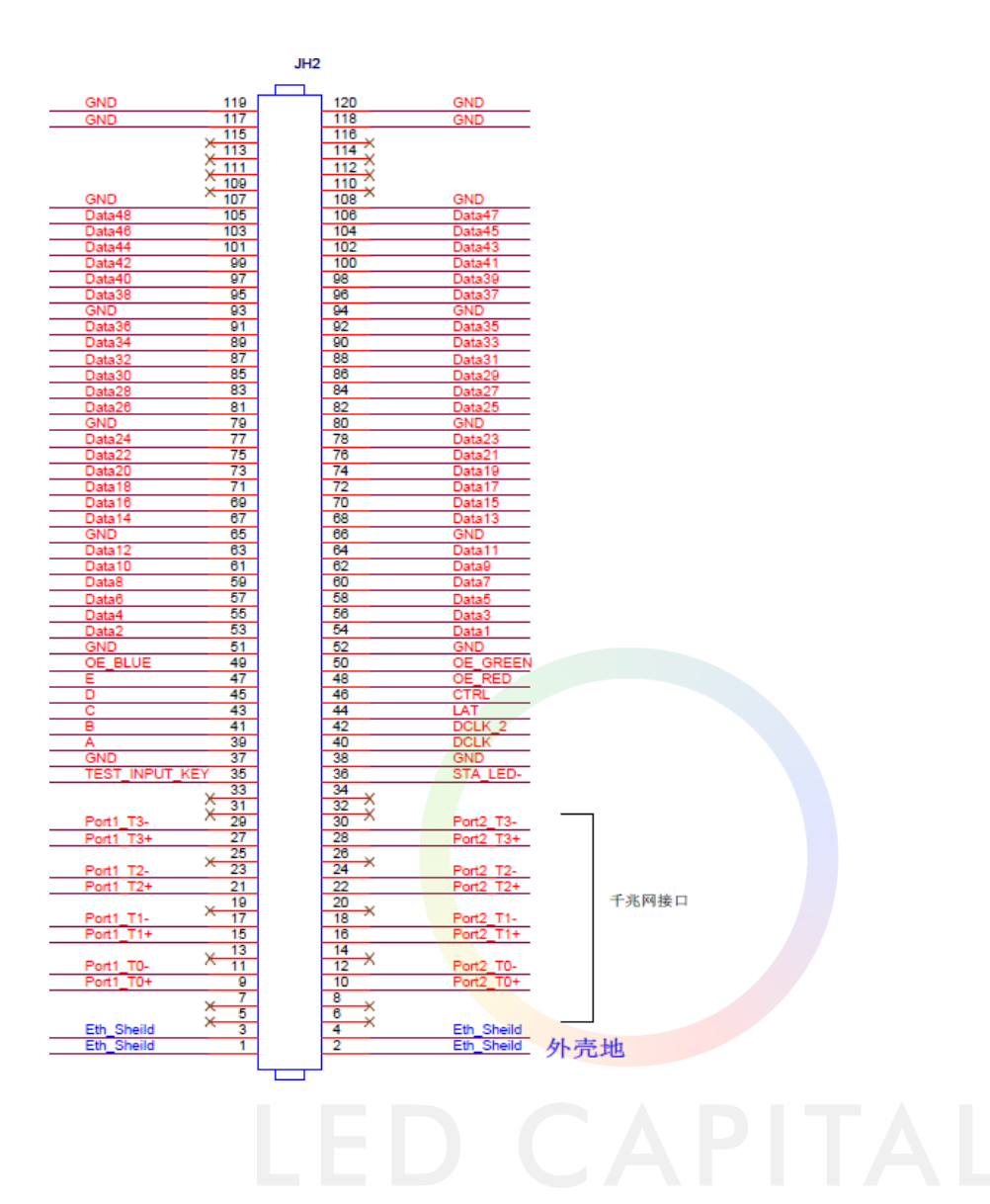

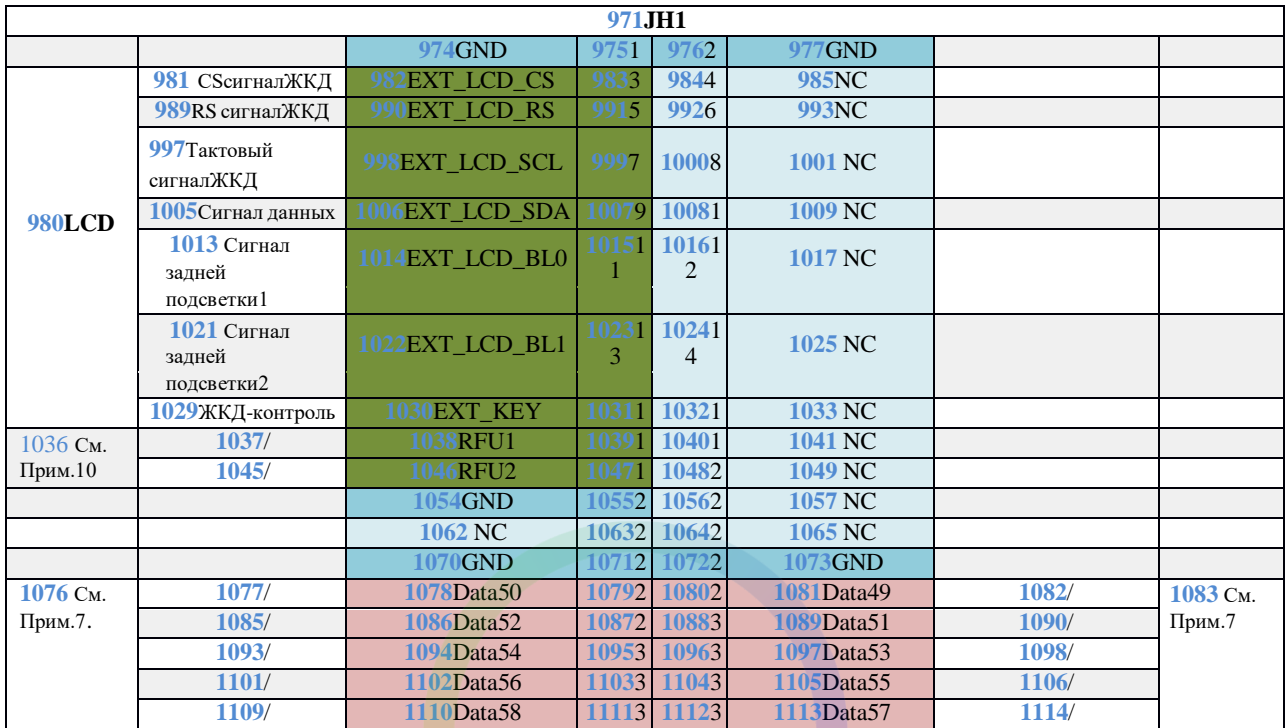

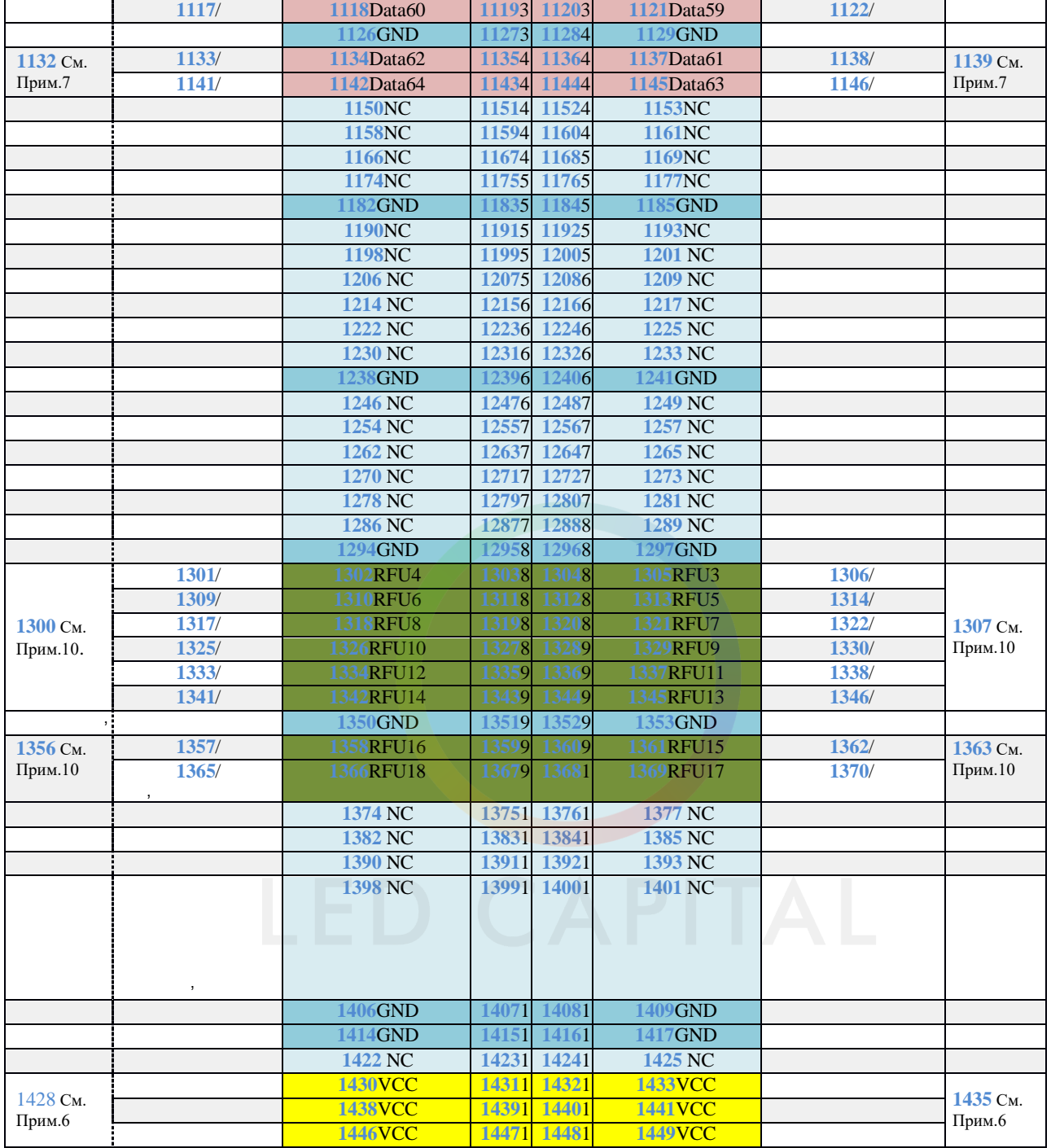

# 

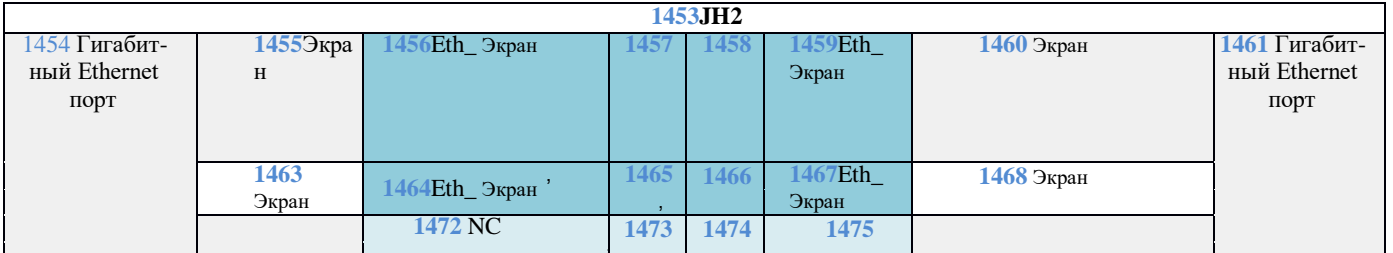

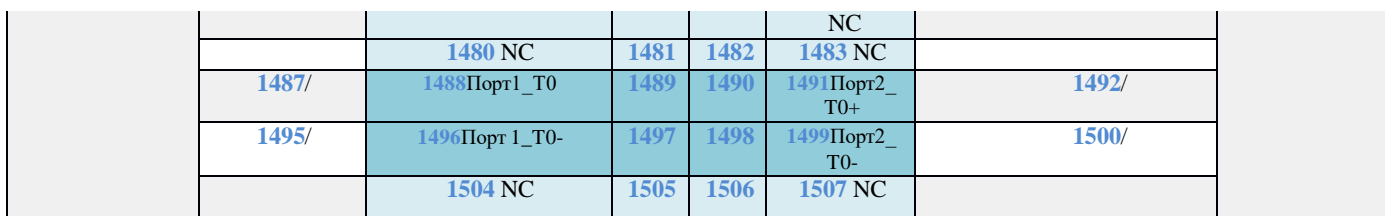

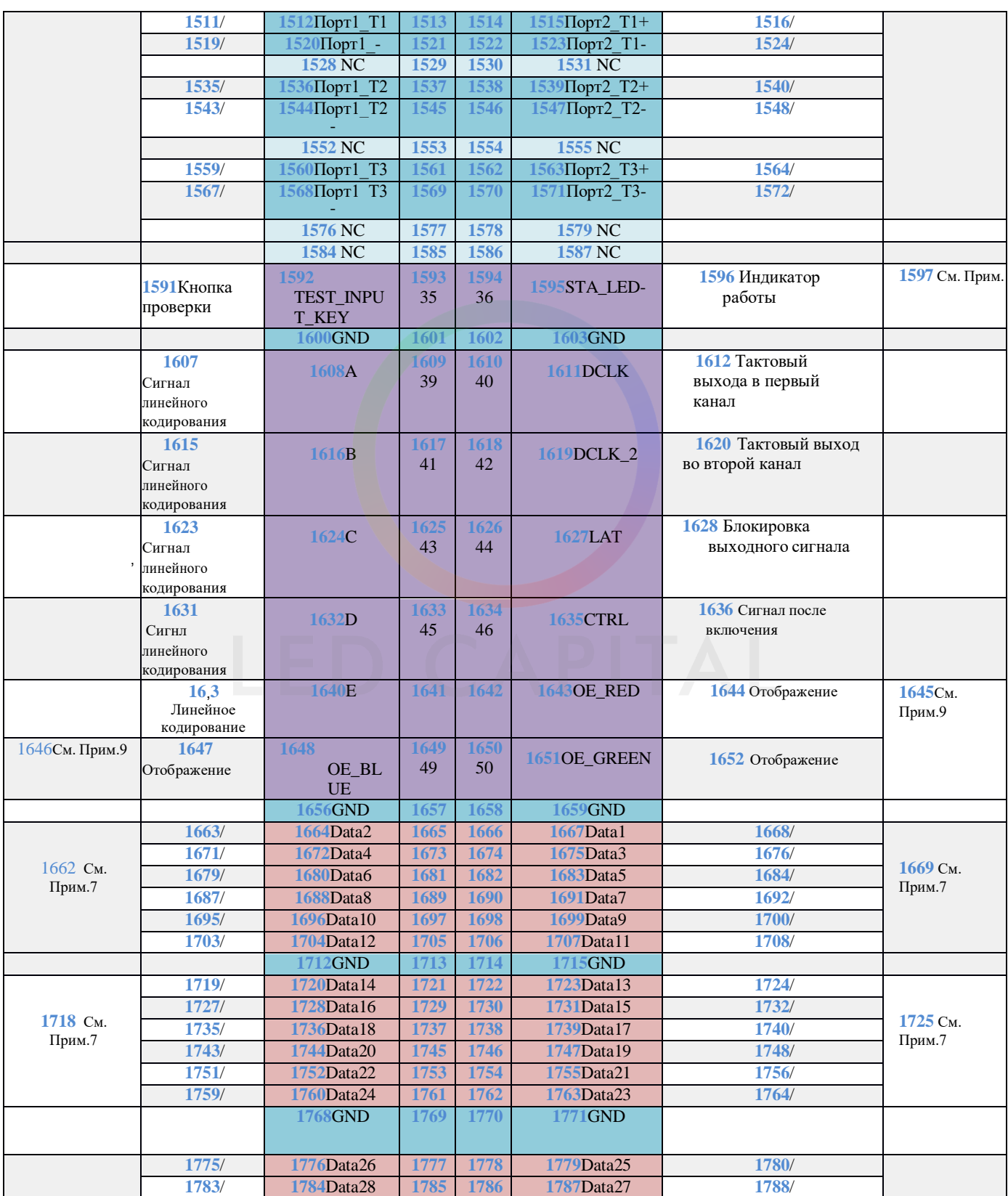

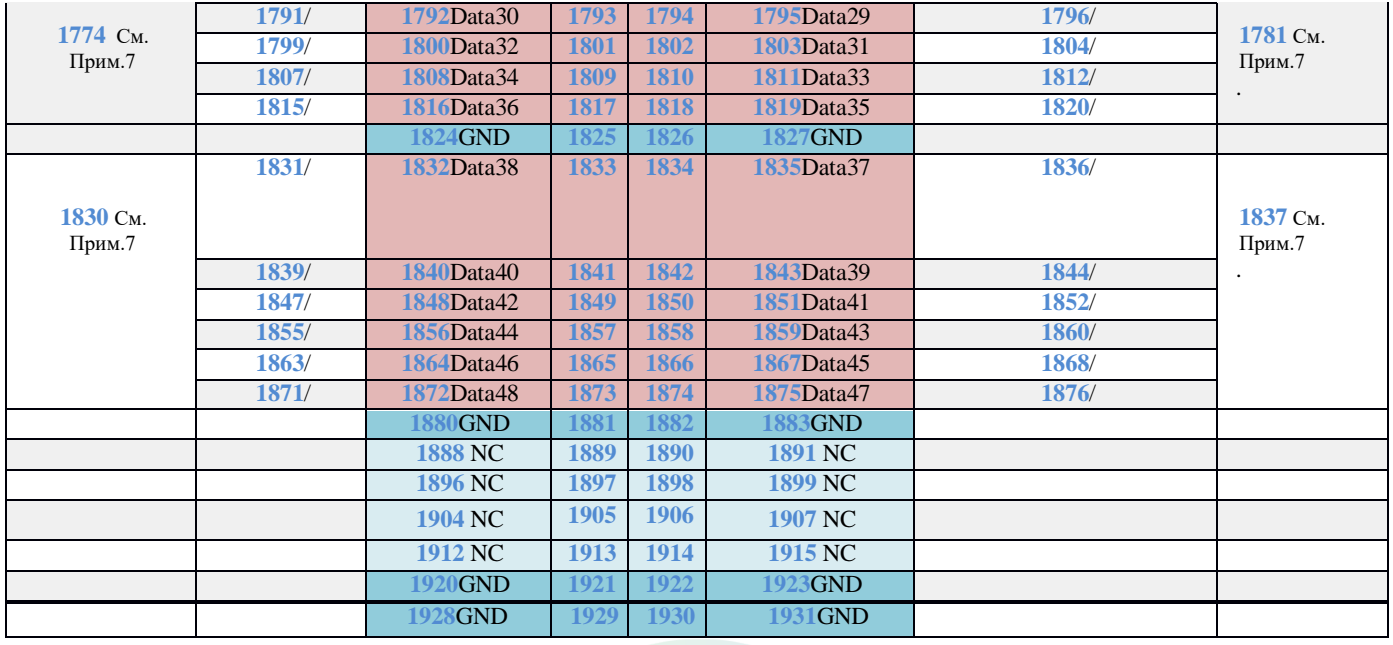

 $\Box$ 

Примечание 6. Для входного питания (VCC) рекомендуется напряжение от3,3 В до 5,5 В.

Примечание 7. Группы данных должны использоваться в комплексе.

Примечание 8. Рабочий индикатор, который соответствует медленномууровню, недействителен.

Примечание 9. OE\_RED, OE\_GREEN и OE\_BLUE - это кнопки включения дисплея. В случае, если OE\_RGB не регулируется отдельно, применяется OE\_RED. При использовании микросхемы PWM сигнал GCLK включен.

Примечание 10. RFU1-18 являются резервными интерфейсами расширенных функций "ReferenceDesignforExpandableInterfaces".

<span id="page-23-0"></span>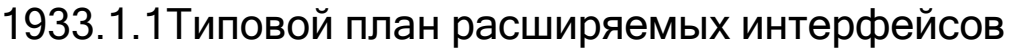

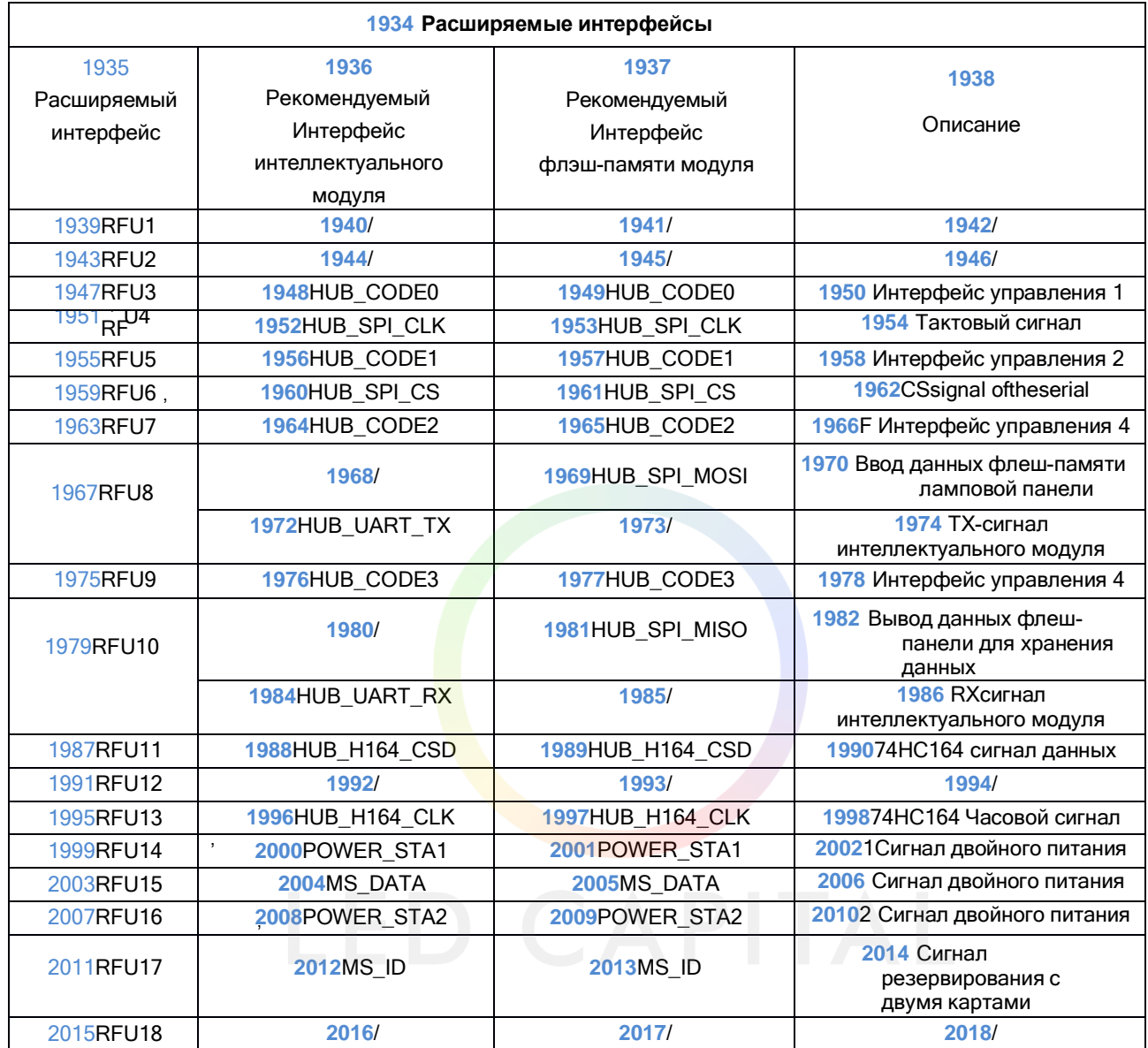

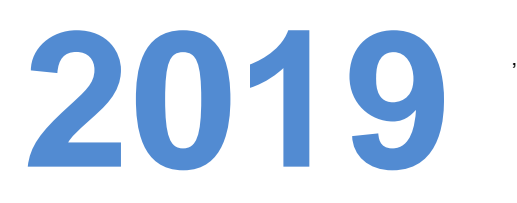

,

,

Описание:

**2020**RFU8 и RFU10 - это расширяемые интерфейсы с

<span id="page-24-0"></span>мультиплексированием сигналов, для которых можно выбрать либо **рекомендуемый интерфейс интеллектуального модуля**, либо **интерфейс модуля флэш-памяти.**

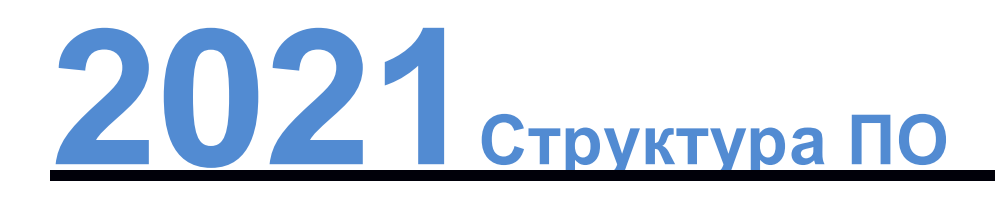

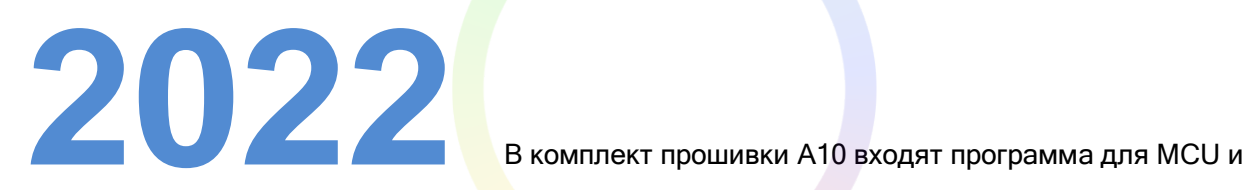

программа для FPGA.

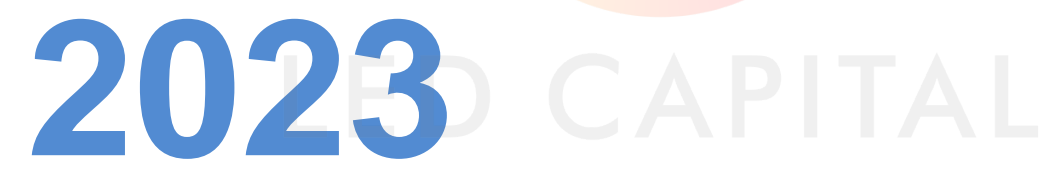

Способ загрузки программы:

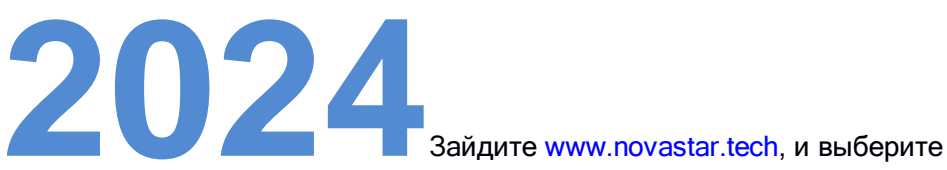

"DownloadCenter>Software and Data". Нажмите на "Program Software" в области "Receiving Card", чтобы войти в список загрузок и приобрести необходимый пакет программ.

<span id="page-25-0"></span>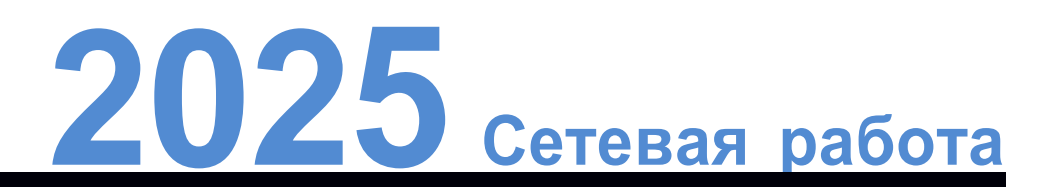

A10 применяется для синхронной системы светодиодных дисплеев, которая обычно состоит из светодиодного дисплея, платы HUB, принимающей карты, видеоконтроллера и периферийного контроллера. Принимающая карта подключается к дисплею через плату HUB.

Синхронная система требует подключения компьютера для отображения изображений и текстов на светодиодном экране. Структура синхронной системы показана на следующем рисунке.

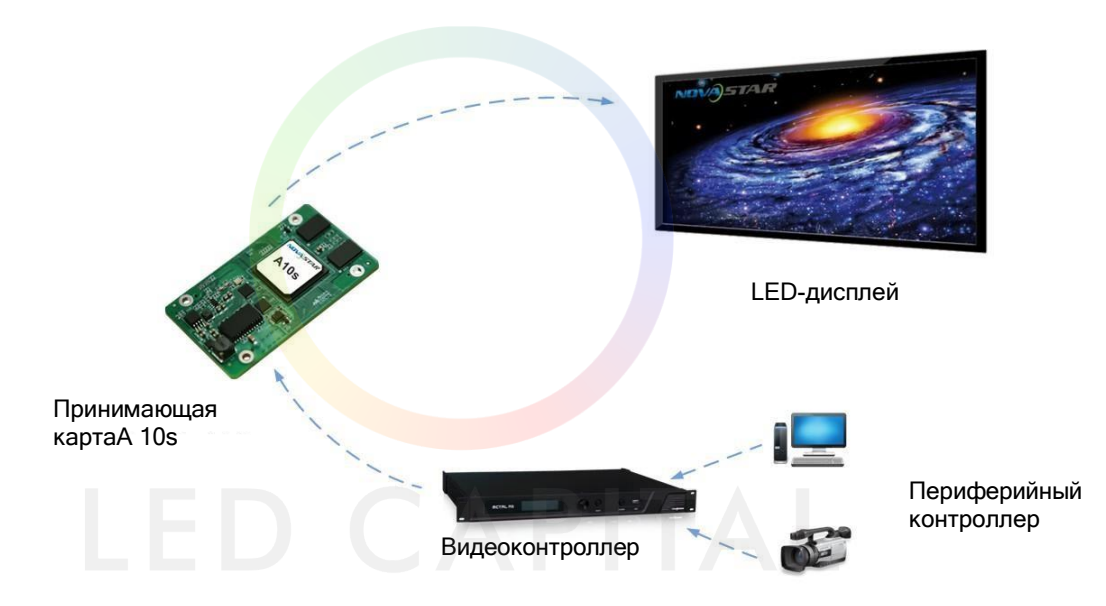

# <span id="page-26-0"></span>**2026 Спецификации**

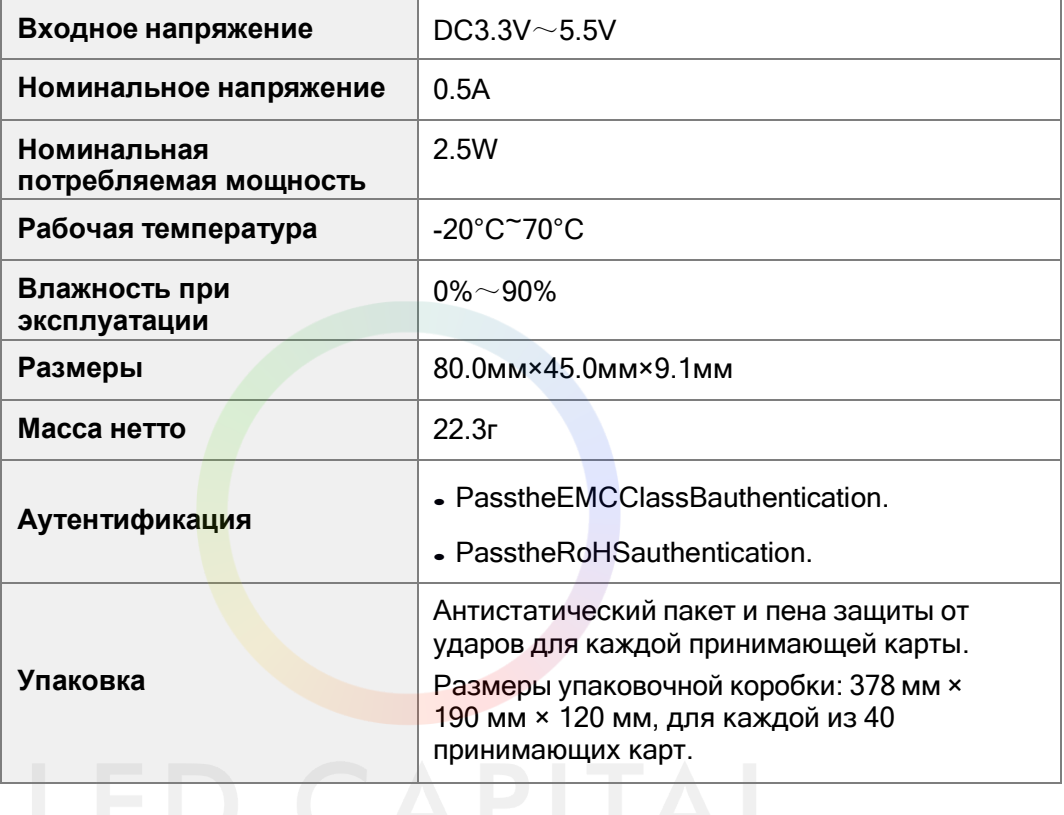

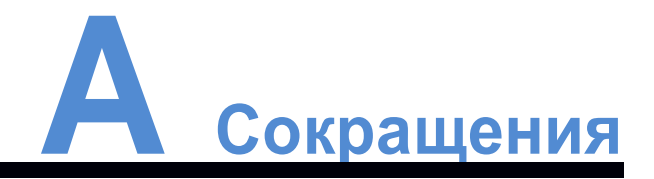

<span id="page-27-0"></span>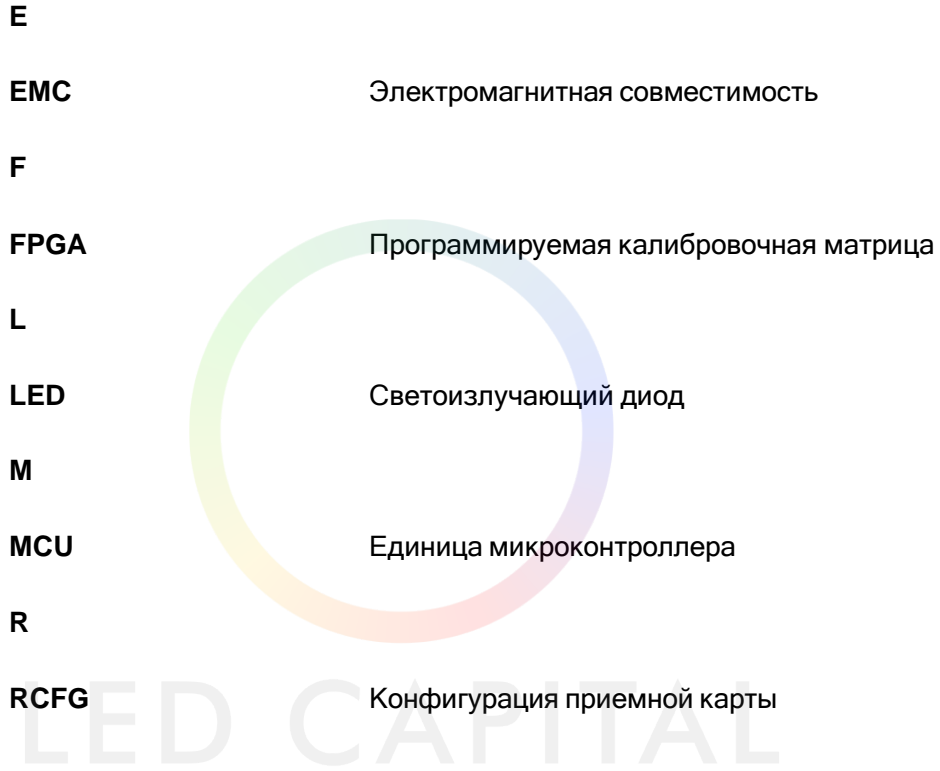

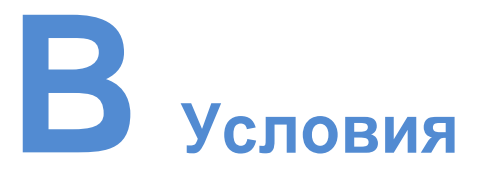

#### <span id="page-28-0"></span>**18Бит+**

Включение режима 18bitmode наNovaLCT-Mars может улучшить градации серого на светодиодных дисплеях в 4 раза, что позволяет избежать потери серого, вызванной уменьшением яркости, и сделать изображения более четкими.

#### **ClearView**

Отображение экранных эффектов. Включите ClearView на NovaLCT-Mars, чтобы настроить текстуру, размер и контрастность на основе визуальной системы человека, чтобы сделать изображение более реалистичным.

#### **Коэффициент калибровки**

Система калибровки генерирует группу значений для каждой светодиодной лампы, включая информацию о яркости и цветности. После калибровки дисплея калибровочные значения каждой лампы соответствуют калибровочному коэффициенту.

#### **Смарт-модуль**

Интеллектуальный модуль состоит из Flash иMCU.

Флэш-память может хранить калибровочные коэффициенты и информацию о панели управления. MCU может взаимодействовать с принимающей картой для мониторинга температуры, напряжения и состояния проводной связи, а также обнаружения ошибок светодиодов.

Этот модуль позволяет сделать блоки мониторинга более компактными, не требующими независимых карт мониторинга и экономящими место на сервере.

#### **Составление карт**

После включения функции Mapping на NovaLCT-Mars целевой сервер будет отображать номер и информацию о порте Ethernet, а пользователь сможет узнать местоположение принимающей карты и маршрут подключения.

#### **Обнаружение ошибок**

Если светодиодная лампа не работает, можно сообщить об этом в систему мониторинга.

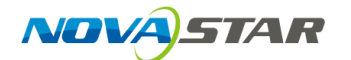

XI'ANNOVASTARTECHCO.,LTD. No.68,2 KejiRoad, High-techIndustrialDevelopmentZone, Xi'an710075, P.R.China Тел.: +86-29-68216000 Факс:+86-29-84507072

[www.novastar.tech](http://www.novastar.tech/)

**Copyright**©**2017Xi'anNovaStarTechCo.,Ltd.AllRightsReserved.E&OE**